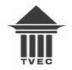

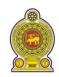

#### All rights reserved

| NVQ Level 05 - Semester I                  |                          |                       |  |  |
|--------------------------------------------|--------------------------|-----------------------|--|--|
| Information and Communication Technology   |                          |                       |  |  |
|                                            |                          | Γ                     |  |  |
| Graphic Design                             | K72C001M03               | Three Hours           |  |  |
| * Answer any four (04) questions including | the question no.1 and 2  |                       |  |  |
| Question (1)                               |                          |                       |  |  |
| 1) Explain the term "computer graphic de   | esign" and describe at l | east four elements of |  |  |
| graphic designing with suitable examples.  |                          | (6 marks)             |  |  |

- 2) "Creativity is a major challenge encountered by Computer Graphic Designers"Describe the above statement in your own words. (6 marks)
- 3) List down different types of papers used for the printing (4 marks)
- 4) State 3 types of paper series and provide two examples for each with standard dimensions.
  (6 marks)
- 5) Write down four (04) printing methods and describe any two methods with suitable examples. (8 marks)
- 6) You are requested to create a **Fashion Magazine**. Describe your views on the specifications considering the followings. (10 marks)
  - a) Designing software
  - b) Colour mode and resolution
  - c) Paper size, type and weight
  - d) Printing and binding method

## Question (2)

What is the purpose of using Adobe Photoshop (2 marks)
 Compare and contrast Microsoft Paint and Adobe Photoshop (6 marks)
 Describe the steps to be followed to restore a heavily damaged photo given below (Photo - I) to the finally edited photo (Photo - II) using Photoshop software. (12 marks)

# Damaged Photo:

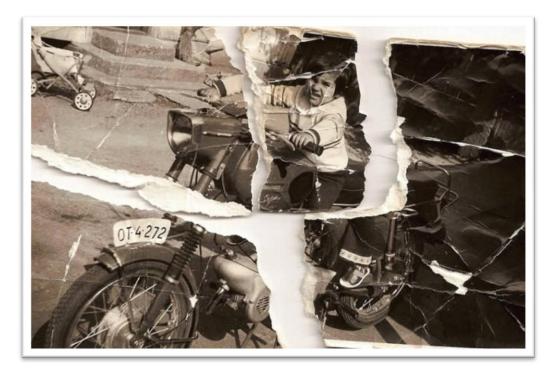

Photo - I

Finally edited photo:

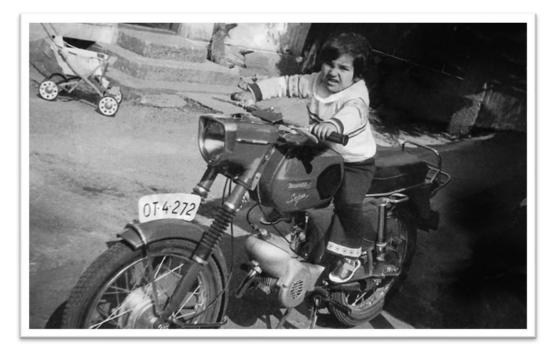

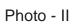

# Question (3)

| 1) | Briefly explain about the additive and subtractive colours.   | (4 marks)  |
|----|---------------------------------------------------------------|------------|
| 2) | Explain the benefits of using colour in design with examples. | (6 marks)  |
| 3) | Describe the followings regarding the colours.                | (10 marks) |
|    | a) Tint                                                       |            |
|    | b) Shade                                                      |            |
|    | c) Tone                                                       |            |
|    | d) Hue                                                        |            |
|    | e) Saturation                                                 |            |
|    |                                                               |            |

#### Question (4)

| 1) | Describe the usage of Adobe Illustrator.                                           | (4 marks) |  |
|----|------------------------------------------------------------------------------------|-----------|--|
| 2) | Is Adobe Illustrator a raster based or vector based software? Explain the          |           |  |
|    | differences between vector and raster graphics.                                    | (5 marks) |  |
| 3) | Explain how to create a Clipping Mask and describe the importance of the           |           |  |
|    | Clipping Mask in Adobe Illustrator.                                                | (5 marks) |  |
| 4) | List down five (05) tools that are used In Adobe Illustrator and describe the usag |           |  |
|    | of any three of them.                                                              | (6 marks) |  |

## Question (5)

| 1) Briefly explain the tem "Typography".                      | (4 marks)  |
|---------------------------------------------------------------|------------|
| 2) Describe how Typography plays an important role in Graphic |            |
| Designing.                                                    | (6 marks)  |
| 3) Briefly explain the followings                             | (10 marks) |

- a) Font
- b) Typeface
- c) Kerning
- d) Tracking
- e) Leading

# Question (6)

- 1) Why offset printing process is an indirect printing process? Explain. (4 marks)
- 2) Explain the differences between print media and digital media. (8 marks)
- 3) Briefly describe about copyright and explain how copyright support for artists.

(8 marks)